## **Installation : Compte local ou compte Microsoft**

Fiche simplifiée et réalisée par Rémi ( Oct 2019 ) à partir du site :

**<http://www.aidewindows.net/win10/compte-utilisateur.php>**

• **Création d'[un compte Microsoft](http://www.aidewindows.net/win10/compte-utilisateur.php#local-microsoft)**

Pour bénéficier des avantages Microsoft.

• **[Création d'un compte utilisateur local](http://www.aidewindows.net/win10/compte-local.php)**

Pour être moins dépendant de Microsoft.

Pour éviter d'avoir à saisir le mot de passe au démarrage de l'ordinateur :

• **[Windows 10 : désactiver la saisie du mot de passe](http://www.aidewindows.net/win10/password.php)**

## **[Compte local ou compte Microsoft :](http://www.aidewindows.net/win10/compte-utilisateur.php#home)**

C'est la question principale qu'on doit (devrait) se poser pour l'utilisation de Windows 10 : compte local ou compte Microsoft ?

Je privilégie l'utilisation d'un compte local, car on n'est pas tributaire d'une adresse mail et d'un mot de passe (compliqué) pour accéder à son ordinateur.

## **[Choix du compte lors de l'installation](http://www.aidewindows.net/win10/compte-utilisateur.php#home) :**

Depuis la version 1903, lors de l'installation se fait avec un compte Microsoft. Si on souhaite utiliser un compte local, on peut le faire aprèsl'installation.

## **Le choix est important :**

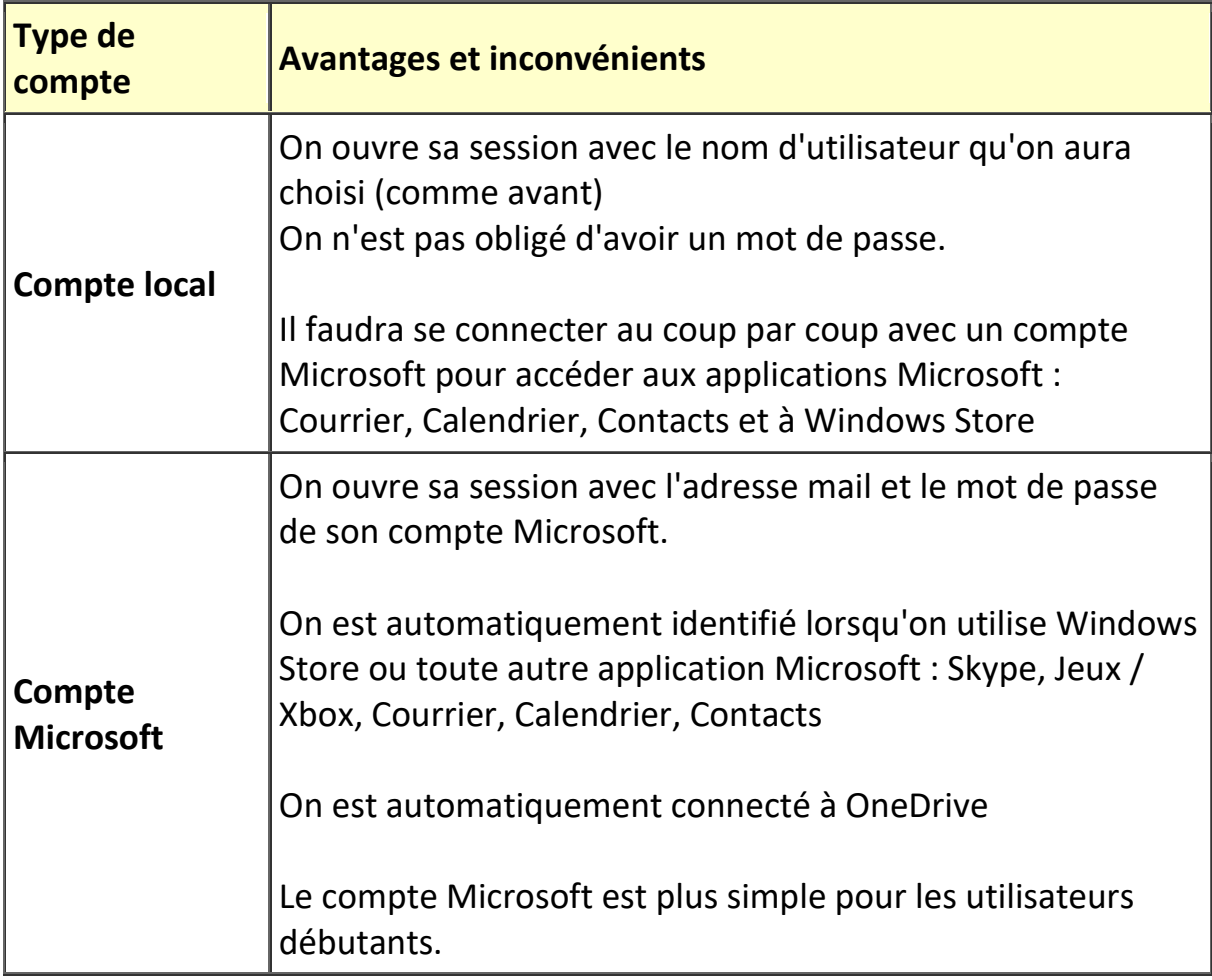